# Řídicí struktury, výrazy a funkce

Jan Faigl

#### Katedra počítačů

Fakulta elektrotechnická České vysoké učení technické v Praze

#### Přednáška 03

#### B0B36PRP – Procedurální programování

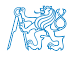

Jan Faigl, 2016 B0B36PRP – Přednáška 03: Řídicí struktury, výrazy a funkce 1 / 57

# Přehled témat

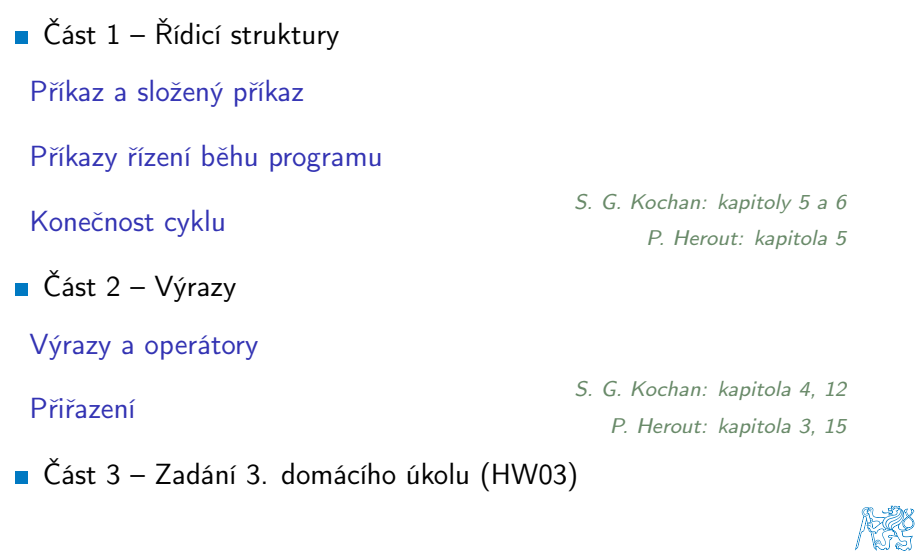

Jan Faigl, 2016 B0B36PRP – Přednáška 03: Řídicí struktury, výrazy a funkce 2 / 57

# Část I

# <span id="page-2-0"></span>[Řidící struktury](#page-2-0)

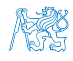

Jan Faigl, 2016 B0B36PRP – Přednáška 03: Řídicí struktury, výrazy a funkce 3 / 57

### Obsah

#### <span id="page-3-0"></span>[Příkaz a složený příkaz](#page-3-0)

[Příkazy řízení běhu programu](#page-7-0)

[Konečnost cyklu](#page-35-0)

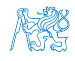

### Příkaz a složený příkaz (blok)

**Příkaz je výraz zakončený středníkem** 

Příkaz tvořený pouze středníkem je prázdný příkaz

- Blok je tvořen seznamem deklarací a seznamem příkazů
- Uvnitř bloku musí deklarace předcházet příkazům

Záleží na standardu jazyka, platí pro ANSI C (C89, C90)

- Začátek a konec bloku je vymezen složenými závorkami { a }
- Bloky mohou být vnořené do jiného bloku

```
void function(void)
{ /* function block start */
   {/* inner block */
      for(i = 0; i < 10; ++i)
      {
      //inner for-loop block
      }
   }
}
                                   void function(void) { /* function
                                       block start */
                                      { /* inner block */
                                         for(int i = 0; i < 10; ++i) {
                                         //inner for-loop block
                                         }
                                      }
                                   } Různé kódovací konvence
```
### Kódovací konvence a štábní kultura

- Důležitá je štábní kultura, které podporuje přehlednost a čitelnost [https://www.gnu.org/prep/standards/html\\_node/Writing-C.html](https://www.gnu.org/prep/standards/html_node/Writing-C.html)
- Formátování patří k úplným základům

Nastavte si automatické formátování textovém editoru

Volba výstižného jména identifkátorů podporuje čitelnost

Co může být jasné nyní, za pár dní či měsíců může být jinak

Cvičte se ve štábní kultuře i za cenu zdánlivě pomalejšího startu. Přehlednost je důležitá, zvláště pokud hledáte chybu Nezřídka je užitečné nebát se začít úplně znovu a lépe.

Doporučená konvence v rámci PRP

```
1 void function(void)
2 { /* function block start */
3 for(int i = 0; i < 10; ++i) {
         4 //inner for-loop block
5 if (i == 5) {
6 break;
7 }
8 }
9 }
                                       ■ Pište zdrojové kódy pokud
                                         možno anglicky (identifkátory)
                                       Pro proměnné volte podstatná
                                         jména
                                       Pro funkce volte slovesa
           Osobní preference přednášejícího: odsazení 3 znaky, mezery místo tabulátor.
Jan Faigl, 2016 B0B36PRP – Přednáška 03: Řídicí struktury, výrazy a funkce 6 / 57
```
### Kódovací konvence

- Existuje mnoho různých kódovacích konvencí
- Inspirujte se existujícími doporučeními
- Inspirujte se čtením cizích kódu (reprezentativních)

<http://users.ece.cmu.edu/~eno/coding/CCodingStandard.html>

<https://www.doc.ic.ac.uk/lab/cplus/cstyle.html>

[http://en.wikipedia.org/wiki/Indent\\_style](http://en.wikipedia.org/wiki/Indent_style)

<https://google.github.io/styleguide/cppguide.html>

<https://www.kernel.org/doc/Documentation/CodingStyle>

<https://google.github.io/styleguide/cppguide.html>

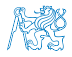

### Obsah

#### <span id="page-7-0"></span>[Příkaz a složený příkaz](#page-3-0)

#### [Příkazy řízení běhu programu](#page-7-0)

[Konečnost cyklu](#page-35-0)

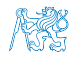

### Příkazy řízení běhu programu

#### **• Podmíněné řízení běhu programu**

- **Podmíněný příkaz**: if () nebo if () ... else
- **Programový přepínač:** switch () case ...

### ■ Cykly

- $\blacksquare$  for ()
- while ()
- $\blacksquare$  do ... while  $()$

#### **Nepodmíněné větvení programu**

- continue
- break **T**
- **n** return
- goto

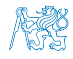

### Podmíněné větvení – if

- if (vyraz) prikaz1; else prikaz2
- Je-li hodnota výrazu vyraz  $!=$  0 provede se příkaz prikaz1 jinak prikaz2 Příkaz může být blok příkazů
- Část else je nepovinná
- Podmíněné příkazy mohou být vnořené a můžeme je řetězit

```
int max;
       if (a > b) {
            if (a > c) {
                 max = a:
            }
       }
                                                                 int max;
                                                                 if (a > b) {
                                                                 } else if (a < c) {
                                                                       ...
                                                                 } else if (a == b) {
...
                                                                 } else {
                                                                       ...
                                                                 }
1 if (x < y) \in\begin{array}{lll} 2 & \text{int } \text{tmp} = x; \ 3 & \text{x} = y; \end{array}x = y;4 \quad \text{v} = \text{tmp}:
5 }
                                                          1 if (x < y) {
                                                                    min = x;max = v:
                                                          4 } else {
                                                          \begin{array}{lll} 5 & \text{min} & = & \text{y}; \\ 6 & \text{max} & = & \text{x}: \end{array}7 }
```
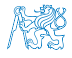

Jan Faigl, 2016 B0B36PRP – Přednáška 03: Řídicí struktury, výrazy a funkce 10 / 57

### Podmíněné větvení – if

- if (vyraz) prikaz1; else prikaz2
- Je-li hodnota výrazu vyraz  $!=$  0 provede se příkaz prikaz1 jinak prikaz2 Příkaz může být blok příkazů
- Část else je nepovinná
- Podmíněné příkazy mohou být vnořené a můžeme je řetězit

int max; if  $(a > b)$  { if  $(a > c)$  {  $max = a$ : } } int max; if  $(a > b)$  { ... } else if  $(a < c)$  { ... } else if (a == b) { ... } else { ... } Příklad zápisu 1 if  $(x < y)$  {  $\frac{2}{3}$  int tmp = x;  $x =$  $4 \quad v = \text{tmp}:$ <sup>5</sup> } 1 if  $(x < y)$  {  $\begin{array}{ll}\n\text{2} & \text{min} = \text{x}; \\
\text{max} = \text{y}:\n\end{array}$  $max = y;$ <sup>4</sup> } else {  $\begin{array}{ll}\n5 & \text{min} = \text{y}; \\
6 & \text{max} = \text{x}.\n\end{array}$ 6 max =  $\ddot{x}$ ; <sup>7</sup> } Jaký je smysl těchto programů? Jan Faigl, 2016 B0B36PRP – Přednáška 03: Řídicí struktury, výrazy a funkce 10 / 57

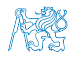

### Příkaz větvení switch

- Příkaz switch (přepínač) umožňuje větvení programu do více větví na základě různých hodnot výrazu výčtového (celočíselného) typu, jako jsou např. int, char, short, enum
- Základní tvar příkazu

. . .

}

```
switch (výraz) {
    case konstanta<sub>1</sub>: příkazy<sub>1</sub>; break;
    case konstanta<sub>2</sub>: příkazy<sub>2</sub>; break;
```

```
case konstantan: příkazyn; break;
default: příkazy<sub>def</sub>; break;
```
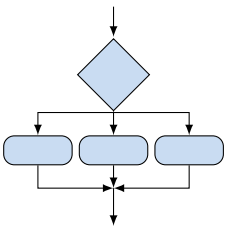

```
kde konstanty jsou téhož typu jako výraz a příkazy<sub>i</sub> jsou
posloupnosti příkazů
```
Sémantika: vypočte se hodnota výrazu a provedou se ty příkazy, které jsou označeny konstantou s identickou hodnotou. Není-li vybrána žádná větev, provedou se příkazydef (jsou-li uvedeny).

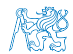

Jan Faigl, 2016 B0B36PRP – Přednáška 03: Řídicí struktury, výrazy a funkce 11 / 57

### Programový přepínač – switch

- **Přepínač switch(vyraz) větví program do n směrů**
- Hodnota vyraz je porovnávána s n konstantními výrazy typu int příkazy case konst\_x: ...
- Hodnota vyraz musí být celočíselná a hodnoty konst\_x musejí být navzájem různé
- Pokud je nalezena shoda, program pokračuje od tohoto místa dokud nenajde příkaz break nebo konec příkazu switch
- Pokud shoda není nalezena, program pokračuje nepovinnou sekcí default

Sekce default se zpravidla uvádí jako poslední

Příkazy switch mohou být vnořené.

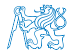

### Programový přepínač switch – Příklad

```
switch (v) {
   case 'A':
       printf("Upper A\n");
       break;
   case 'a':
       printf("Lower a\n");
       break;
   default:
       printf(
       "It is not A nor a \nightharpoonup n"):
       break;
}
```

```
if (v == 'A') {
   printf("Upper A\n");
} else if (v == 'a') {
   printf("Lower a\");
} else {
   printf(
   "It is not A nor a \nightharpoonup a');
}
```
lec03/switch.c

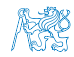

## Větvení switch – pokračování ve vykonávání dalších větví

**P**říkaz break dynamicky ukončuje větev, pokud jej neuvedeme, pokračuje se v provádění další větve

```
Příklad volání více větví
```

```
1 int part = ?
2 switch(part) {
3 case 1:
4 printf("Branch 1\");
5 break;<br>6 case 2:
      case 2:
7 printf("Branch 2\pi");<br>8 case 3:
      case 3:
9 printf("Branch 3\n\cdot");
10 break;
11 case 4:
12 printf("Branch 4\ln");
13 break;
14 default:
15 printf("Default branch\n");
16 break;
17 }
```

```
■ part \leftarrow 1
   Branch 1
```

```
part \leftarrow 2
Branch 2
Branch 3
```

```
■ part \leftarrow 3
   Branch 3
```
■ part  $\leftarrow$  4 Branch 4

part  $\leftarrow$  5 Default branch lec03/demo-switch\_break.c

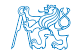

Jan Faigl, 2016 B0B36PRP – Přednáška 03: Řídicí struktury, výrazy a funkce 14 / 57

### Příklad větvení switch vs if–then–else

Napište konverzní program, který podle čísla dnu v týdnu vytiskne na obrazovku jmeno dne. Ošetřete případ, kdy bude zadané číslo mimo platný rozsah (1 až 7).

```
Příklad implementace
```

```
int day_of_week = 3;
if day_of-week == 1) {
   printf("Monday");
} else if (day_of_week == 2)
      {
   printf("Tuesday");
} else ... {
} else if day_of-week == 7){
   printf("Sunday");
\overline{e} else {
   fprintf(stderr, "Invalid
}
                                 }
```

```
int day_of_week = 3;
switch (day_of_week) {
   case 1:
      printf("Monday");
      printf("Tuesday");
   case 7:
      printf("Sunday");
   default:
      fprintf(stderr, "Invalid week");
```
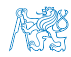

Jan Faigl, 2016 B0B36PRP – Přednáška 03: Řídicí struktury, výrazy a funkce 15 / 57

### Příklad větvení switch vs if–then–else

Napište konverzní program, který podle čísla dnu v týdnu vytiskne na obrazovku jmeno dne. Ošetřete případ, kdy bude zadané číslo mimo platný rozsah (1 až 7).

#### Příklad implementace

```
int day_of_week = 3;
```

```
if day_of-week == 1) {
   printf("Monday");
\} else if (\text{day_of-week} == 2){
   printf("Tuesday");
} else ... {
} else if day_of-week == 7){
   printf("Sunday");
} else {
   fprintf(stderr, "Invalid
    week");
```

```
int day_of_week = 3;
switch (day_of_week) {
   case 1:
      printf("Monday");
      printf("Tuesday");
   case 7:
      printf("Sunday");
   default:
      fprintf(stderr, "Invalid week");
```
}

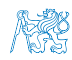

}

Jan Faigl, 2016 B0B36PRP – Přednáška 03: Řídicí struktury, výrazy a funkce 15 / 57

### Příklad větvení switch vs if–then–else

Napište konverzní program, který podle čísla dnu v týdnu vytiskne na obrazovku jmeno dne. Ošetřete případ, kdy bude zadané číslo mimo platný rozsah (1 až 7).

#### Příklad implementace

```
int day_of_week = 3;
if day_of-week == 1) {
   printf("Monday");
\} else if (\text{day_of-week} == 2){
   printf("Tuesday");
} else ... {
} else if day_of-week == 7){
   printf("Sunday");
} else {
   fprintf(stderr, "Invalid
    week");
}
                                 int day_of_week = 3;
                                    case 1:
                                       break;
                                    case 2:
                                       break;
                                        ...
                                    case 7:
                                       break;
                                    default:
                                       break;
                                 }
```
switch (day\_of\_week) { printf("Monday"); printf("Tuesday"); printf("Sunday"); fprintf(stderr, "Invalid week");

lec03/demo-switch\_day\_of\_week.c

Oba způsoby jsou sice funkční, nicméně elegantněji lze vyřešit úlohu použitím datové struktury pole nebo ještě lépe asociativním polem / ( hash mapou).

Jan Faigl, 2016 B0B36PRP – Přednáška 03: Řídicí struktury, výrazy a funkce 15 / 57

**Cykly** 

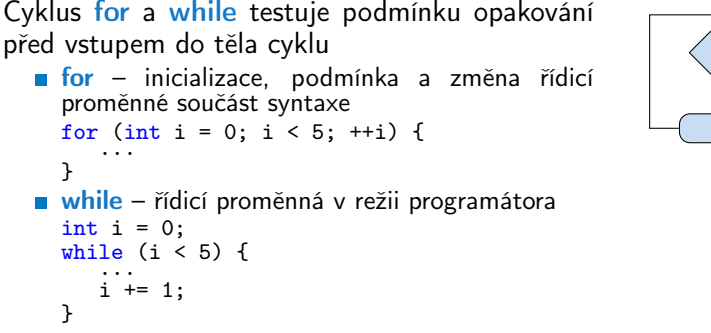

Cyklus do testuje podmínku opakování cyklu po prvním provedení cyklu

int i = -1; do { ... i += 1; } while (i < 5);

#### Ekvivalentní provedení 5ti cyklů.

Jan Faigl, 2016 B0B36PRP – Přednáška 03: Řídicí struktury, výrazy a funkce 16 / 57

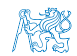

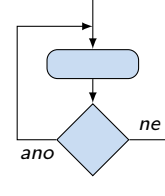

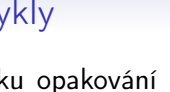

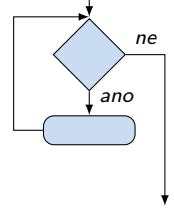

## Cyklus while a do–while

- Základní příkaz cyklu while má tvar while (podmínka) příkaz
- Základní příkaz cyklu do–while má tvar do příkaz while (podmínka)

Příklad

$$
q = x; \t q = x; \t \t while (q >= y) { \t do { \t d} \t q = q - y; \t q = q - y; \t } \t while (q >= y);
$$

Jaká je hodnota proměnné q po skončení cyklu pro hodnoty  $x \leftarrow 10$  a  $y \leftarrow 3$ 

$$
x \leftarrow 2 a y \leftarrow 3
$$

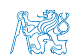

Jan Faigl, 2016 B0B36PRP – Přednáška 03: Řídicí struktury, výrazy a funkce 17 / 57

## Cyklus while a do–while

- Základní příkaz cyklu while má tvar while (podmínka) příkaz
- Základní příkaz cyklu do–while má tvar do příkaz while (podmínka)

Příklad

$$
q = x; \t q = x; \nwhile (q >= y) { do { do } \n q = q - y; \t q = q - y; \n} while (q >= y);
$$

Jaká je hodnota proměnné q po skončení cyklu pro hodnoty  $x \leftarrow 10$  a  $y \leftarrow 3$ 

$$
\blacksquare \mathsf{x} \leftarrow 2 \mathsf{a} \mathsf{y} \leftarrow 3
$$

while: 1, do-while: 1

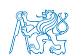

Jan Faigl, 2016 B0B36PRP – Přednáška 03: Řídicí struktury, výrazy a funkce 17 / 57

## Cyklus while a do–while

- Základní příkaz cyklu while má tvar while (podmínka) příkaz
- Základní příkaz cyklu do–while má tvar do příkaz while (podmínka)

Příklad

$$
q = x; \t q = x; \nwhile (q >= y) { do { do } \n q = q - y; \t q = q - y; \n} while (q >= y);
$$

Jaká je hodnota proměnné q po skončení cyklu pro hodnoty  $x \leftarrow 10$  a  $y \leftarrow 3$ 

$$
\blacksquare \; x \leftarrow 2 \; a \; y \leftarrow 3
$$

while: 1, do-while: 1

while: 2. do-while: -1

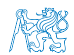

#### lec03/demo-while.c

Jan Faigl, 2016 B0B36PRP – Přednáška 03: Řídicí struktury, výrazy a funkce 17 / 57

# Cyklus for

```
■ Základní příkaz cyklu for má tvar
  for (inicializace; podmínka; změna) příkaz
Odpovídá cyklu while ve tvaru:
  inicializace;
  while (podmínka) {
      příkaz;
      změna;
  }
Změnu řídicí proměnné lze zkráceně zapsat operátorem
  inkrementace nebo dekrementace ++ a --Alternativně lze též použít zkrácený zápis přiřazení, např. +=
```
Příklad

```
for (int i = 0; i < 10; ++i) {
    printf("i: \frac{\sqrt{1}}{\sqrt{n}}, i);
}
```
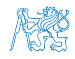

## Cyklus for( ; ; )

- **P**říkaz for cyklu má tvar for ([vyraz1]; [vyraz2]; [vyraz3]) prikaz;
- **Exercity Formandorus** řídicí proměnnou a probíhá následovně:
	- 1. vyraz1 Inicializace (zpravidla řídicí proměnné)
	- 2. vyraz2 Test řídicího výrazu
	- 3. Pokud vyraz2 !=0 provede se prikaz, jinak cyklus končí
	- 4. vyraz3 Aktualizace proměnných na konci běhu cyklu
	- 5. Opakování cyklu testem řídicího výrazu
- Výrazy vyraz1 a vyraz3 mohou být libovolného typu
- **Libovolný z výrazů lze vynechat**
- break cyklus lze nuceně opustit příkazem break
- continue část těla cyklu lze vynechat příkazem continue Příkaz přeruší vykonávání těla (blokového příkazu) pokračuje vyhodnocením vyraz3.

**P**ři vynechání řídicího výrazu vyraz2 se cyklus bude provádět nepodmíněně

for 
$$
(
$$
 ;  $)$   $\{... \}$ 

Nekonečný cyklus

Jan Faigl, 2016 B0B36PRP – Přednáška 03: Řídicí struktury, výrazy a funkce 19 / 57

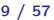

### Příkaz continue

- Příkaz návratu na vyhodnocení řídicího výrazu continue
- **P**říkaz continue lze použít pouze v těle cyklů
	- $\blacksquare$  for  $()$
	- $\n *while*$   $\big($
	- do...while ()
- **P**říkaz continue způsobí přerušení vykonávání těla cyklu a nové vyhodnocení řídicího výrazu

```
Příklad
```

```
int i;
for (i = 0; i < 20; ++i) {
  if (i \frac{9}{2} 2 == 0) {
     continue;
  }
  printf("%d\n", i);
} lec03/continue.c
```
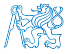

Předčasné ukončení průchodu cyklu – příkaz continue

- Někdy může být užitečné ukončit cyklus v nějakém místě uvnitř těla cyklu
	- **Například ve vnořených if příkazech**
- **P**říkaz continue předepisuje ukončení průchodu těla cyklu

Platnost pouze v těle cyklu!

```
for (int i = 0; i < 10; ++i) {
    printf("i: \frac{9}{1}", i);
    if (i \ 8 \ 3 \ 1 = 0) {
        continue;
    }
    printf("\n\langle n"\rangle;
}
```
lec03/demo-continue.txt

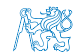

Předčasné ukončení průchodu cyklu – příkaz continue

- Někdy může být užitečné ukončit cyklus v nějakém místě uvnitř těla cyklu
	- **Například ve vnořených if příkazech**
- **P**říkaz continue předepisuje ukončení průchodu těla cyklu

Platnost pouze v těle cyklu!

```
for (int i = 0; i < 10; ++i) {
    printf("i: \frac{9}{1}", i);
    if (i \ 8 \ 3 \ 1 = 0) {
        continue;
    }
    printf("\n\langle n"\rangle;
}
```

```
clang demo-continue.c
./a.out
i:0
i:1 i:2 i:3
i:4 i:5 i:6
i:7 i:8 i:9
```

```
lec03/demo-continue.txt
```
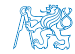

### Příkaz break

- **Příkaz nuceného ukončení cyklu break;**
- Příkaz break lze použít pouze v těle cyklů
	- $\blacksquare$  for()
	- $\blacksquare$  while()
	- $\blacksquare$  do...while()
- a v těle programového přepínače switch()
- Příkaz break způsobí opuštění těla cyklu nebo těla switch(),
- program pokračuje následujícím příkazem, např.

```
int i = 10:
      while (i > 0) {
         if (i == 5) {
            printf("i reaches 5, leave the loop\langle n'' \rangle;
            break;
         }
         i--;
         printf("End of the while loop i: \lambda d \nightharpoonup", i);
      } lec03/break.c
Jan Faigl, 2016 B0B36PRP – Přednáška 03: Řídicí struktury, výrazy a funkce 22 / 57
```
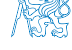

### Předčasné ukončení vykonávání cyklu – příkaz break

### **Příkaz break předepisuje ukončení cyklu**

Program pokračuje následujícím příkazem po cyklu

```
for (int i = 0; i < 10; ++i) {
   printf("i: %i", i);if (i \times 3 != 0) {
       continue;
   }
   printf("\n\langle n"\rangle;
   if (i > 5) {
       break;
   }
}
```
lec03/demo-break.java

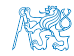

### Předčasné ukončení vykonávání cyklu – příkaz break

### **Příkaz break předepisuje ukončení cyklu**

Program pokračuje následujícím příkazem po cyklu

```
for (int i = 0; i < 10; ++i) {
   printf("i: %i", i);if (i \times 3 != 0) {
       continue;
   }
   printf("\n\langle n"\rangle;
   if (i > 5) {
       break;
   }
}
```

```
clang demo-break.c
./a.out
i \cdot 0i:1 i:2 i:3
i \cdot 4 i \cdot 5 i \cdot 6
```
lec03/demo-break.java

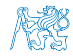

### Příkaz goto

- **Příkaz nepodmíněného lokálního skoku goto**
- Syntax goto navesti;
- Příkaz goto lze použít pouze v těle funkce
- Příkaz goto předá řízení na místo určené návěstím navesti
- Skok goto nesmí směrovat dovnitř bloku, který je vnořený do bloku, kde je příslušné goto umístěno

```
1 int test = 3:
2 for(int i = 0; i < 3; ++i) {
3 for (int j = 0; j < 5; ++j) {
4 if (j == test)5 goto loop_out;
6 }
7 fprintf(stdout, "Loop i: %d j: %d\n", i, j);
8 }
\alpha10 return 0;
11 loop_out:
12 fprintf(stdout, "After loop\n");
13 return -1;
                                            lec03/goto.c
```
Jan Faigl, 2016 B0B36PRP – Přednáška 03: Řídicí struktury, výrazy a funkce 24 / 57

```
break ukončuje vnitřní cyklus
for (int i = 0; i < 3; ++i) {
   for (int i = 0; j < 3; ++j) {
       printf("i-j: \{i-\frac{\pi}{2}, i\}", i, j);
       if (i == 1) {
          break;
       }
   }
}
```
Vnější cyklus můžeme ukončit příkazem break se jménem

```
for (int i = 0; i < 5; ++i) {
  for (int j = 0; j < 3; ++j) {
     printf("i-j: \frac{\pi}{2}-\frac{\pi}{2}, i, j);
     if (i == 2) {
        goto outer;
     }
   }
}
outer:<br>
lec03/demo-goto.c
```
Jan Faigl, 2016 B0B36PRP – Přednáška 03: Řídicí struktury, výrazy a funkce 25 / 57

#### **break** ukončuje vnitřní cyklus for (int i = 0; i < 3;  $++i$ ) { for (int  $i = 0$ ;  $j < 3$ ;  $++j$ ) { printf("i-j:  $\{i-\frac{\pi}{2}, i\}$ ", i, j); if  $(i == 1)$  { break; } } } i-j: 0-0 i-j: 0-1 i-j: 1-0 i-j: 1-1 i-j: 2-0 i-j: 2-1

Vnější cyklus můžeme ukončit příkazem break se jménem

```
for (int i = 0; i < 5; ++i) {
  for (int j = 0; j < 3; ++j) {
     printf("i-j: \frac{\pi}{2}-\frac{\pi}{2}, i, j);
     if (i == 2) {
        goto outer;
      }
   }
}
outer:<br>
lec03/demo-goto.c
```
Jan Faigl, 2016 B0B36PRP – Přednáška 03: Řídicí struktury, výrazy a funkce 25 / 57

#### **break** ukončuje vnitřní cyklus for (int i = 0; i < 3;  $++i$ ) { for (int  $i = 0$ ;  $j < 3$ ;  $++j$ ) { printf("i-j:  $\{i-\frac{\pi}{2}, i\}$ ", i, j); if  $(i == 1)$  { break; } } } i-j: 0-0 i-j: 0-1 i-j: 1-0 i-j: 1-1 i-j: 2-0 i-j: 2-1

Vnější cyklus můžeme ukončit příkazem break se jménem

```
for (int i = 0; i < 5; ++i) {
   for (int j = 0; j < 3; ++i) {
      printf("i-j: %i-%i\n", i, j);
      if (i == 2) {
          goto outer;
      }
   }
\text{outer}:lec03/demo-goto.c
```
#### **break** ukončuje vnitřní cyklus for (int i = 0; i < 3;  $++i$ ) { for (int  $i = 0$ ;  $i < 3$ ;  $++i$ ) { printf("i-j:  $\{i-\frac{\pi}{2}, i\}$ ", i, j); if  $(i == 1)$  { break; } } } i-j: 0-0 i-j: 0-1 i-j: 1-0 i-j: 1-1 i-j: 2-0 i-j: 2-1

Vnější cyklus můžeme ukončit příkazem break se jménem

```
for (int i = 0; i < 5; ++i) {
   for (int j = 0; j < 3; ++i) {
      printf("i-j: %i-%i\n", i, j);
      if (i == 2) {
         goto outer;
      }
   }
}
outer:
                                                        i-j: 0-0
                                                        i-j: 0-1
                                                        i-j: 0-2
                                               lec03/demo-goto.c
```
### Obsah

<span id="page-35-0"></span>[Příkaz a složený příkaz](#page-3-0)

[Příkazy řízení běhu programu](#page-7-0)

[Konečnost cyklu](#page-35-0)

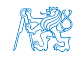

Jan Faigl, 2016 B0B36PRP – Přednáška 03: Řídicí struktury, výrazy a funkce 26 / 57
### Konečnost cyklů 1/3

- Konečnost algoritmu pro přípustná data v konečné době skončí
- Aby byl algoritmus konečný musí každý cyklus v něm uvedený skončit po konečném počtu kroků
- **B** Jedním z důvodu neukončení programu je zacyklení
	- **Program opakovaně vykoná cyklus, jehož podmínka ukončení není** nikdy splněna.

$$
\begin{array}{ll}\n\text{while} & (i := 0) \\
\text{j = i - 1}; \\
\end{array}
$$

- Cyklus se provede jednou,
- nebo neskončí.
- Záleží na hodnotě *i* před voláním cyklu

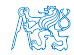

#### Konečnost cyklů 2/3

Základní pravidlo pro konečnost cyklu

**Provedením těla cyklu se musí změnit hodnota proměnné použité** v podmínce ukončení cyklu

```
for (int i = 0; i < 5; ++i) {
...
}
```
**Uvedené pravidlo konečnost cyklu nezaručuje** 

```
int i = -1;
while( i < 0 ) {
  i = i - 1;
}
```
Konečnost cyklu závisí na hodnotě proměnné před vstupem do cyklu.

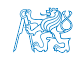

### Konečnost cyklů 2/3

■ Základní pravidlo pro konečnost cyklu

**Provedením těla cyklu se musí změnit hodnota proměnné použité** v podmínce ukončení cyklu

```
for (int i = 0; i < 5; ++i) {
...
}
```
**Uvedené pravidlo konečnost cyklu nezaručuje** 

```
int i = -1;
while( i < 0 ) {
   i = i - 1;
}
```
Konečnost cyklu závisí na hodnotě proměnné před vstupem do cyklu.

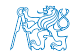

### Konečnost cyklů 3/3

```
while (i != n) {
   ... //prikazy nemenici hodnotu promenne i
   i++;
}
```

```
lec03/demo-loop_byte.c
```
Vstupní podmínka konečnosti uvedeného cyklu

 $\blacksquare$  i  $\leq n$  pro celá čísla

Jak by vypadala podmínka pro proměnné typu double?

lec03/demo-loop.c

- Splnění vstupní podmínky konečnosti cyklu musí zajistit příkazy předcházející příkazu cyklu
- 

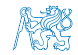

### Konečnost cyklů 3/3

```
while (i != n) {
   ... //prikazy nemenici hodnotu promenne i
   i++;
}
                                          lec03/demo-loop_byte.c
```
Vstupní podmínka konečnosti uvedeného cyklu

```
\blacksquare i \leq n pro celá čísla
```
Jak by vypadala podmínka pro proměnné typu double?

```
lec03/demo-loop.c
```
- Splnění vstupní podmínky konečnosti cyklu musí zajistit příkazy předcházející příkazu cyklu
- Zabezpečený program testuje přípustnost vstupních dat

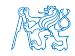

```
Příklad – test, je-li zadané číslo prvočíslem
 #include <stdbool.h>
 #include <math.h>
 _Bool isPrimeNumber(int n) {
    _Bool ret = true;
    for (int i = 2; i <= (int)sqrt((double)n); ++i) {
       if (n \, % i == 0) {
          ret = false;
          break;
       }
    }
    return ret;
 }
                                            lec03/demo-prime.c
  break – po nalezení 1. dělitele nemusíme dále testovat
Hodnota výrazu (int)sqrt((double)n) se v cyklu nemění a je
  zbytečné výraz opakovaně vyhodnocovat
      Bool ret = true:
      const int maxBound = (int)sqrt((double)n);for (int i = 2; i <= maxBound ; ++i) {
       }
```
Příklad kompilace spuštění demo-prime.c: clang demo-prime.c -lm; ./a.out 13

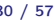

```
Příklad – test, je-li zadané číslo prvočíslem
#include <stdbool.h>
#include <math.h>
_Bool isPrimeNumber(int n) {
   _Bool ret = true;
   for (int i = 2; i <= (int)sqrt((double)n); ++i) {
      if (n \, % i == 0) {
         ret = false;
         break;
      }
   }
   return ret;
}
                                           lec03/demo-prime.c
break – po nalezení 1. dělitele nemusíme dále testovat
Hodnota výrazu (int)sqrt((double)n) se v cyklu nemění a je
 zbytečné výraz opakovaně vyhodnocovat
     -Bool ret = true;const int maxBound = (int)sqrt((double)n);for (int i = 2; i <= maxBound ; ++i) {
     }
```
Příklad kompilace spuštění demo-prime.c: clang demo-prime.c -lm; ./a.out 13 Jan Faigl, 2016 B0B36PRP – Přednáška 03: Řídicí struktury, výrazy a funkce 30 / 57

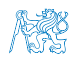

#### Kódovací konvence

- Příkazy break a continue v podstatě odpovídají příkazům skoku.
- Obecně můžeme říci, že příkazy break a continue nepřidávají příliš na přehlednosti Nemyslíme tím break v příkazu switch
- Přerušení cyklu break nebo continue můžeme využít v těle dlouhých funkcí a vnořených cyklech

Ale funkce bychom měli psát krátké a přehledné

- Je-li funkce (tělo cyklu) krátké je význam break/continue čitelný  $\mathcal{L}_{\mathcal{A}}$
- Podobně použití na začátku bloku cyklu např. jako součást testování splnění předpokladů, je zpravidla přehledné
- Použití uprostřed bloku je však už méně přehledné a může snížit čitelnost a porozumění kódu

[Knuth-1974-Structured-Programming-With-Go-to-Statements](https://www.scribd.com/doc/38873257/Knuth-1974-Structured-Programming-With-Go-to-Statements)

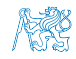

#### Kódovací konvence

- Příkazy break a continue v podstatě odpovídají příkazům skoku.
- Obecně můžeme říci, že příkazy break a continue nepřidávají příliš na přehlednosti Nemyslíme tím break v příkazu switch
- Přerušení cyklu break nebo continue můžeme využít v těle dlouhých funkcí a vnořených cyklech

Ale funkce bychom měli psát krátké a přehledné

- Je-li funkce (tělo cyklu) krátké je význam break/continue čitelný
- Podobně použití na začátku bloku cyklu např. jako součást testování splnění předpokladů, je zpravidla přehledné
- Použití uprostřed bloku je však už méně přehledné a může snížit čitelnost a porozumění kódu

```
https://www.scribd.com/doc/38873257/
```
[Knuth-1974-Structured-Programming-With-Go-to-Statements](https://www.scribd.com/doc/38873257/Knuth-1974-Structured-Programming-With-Go-to-Statements)

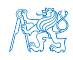

# <span id="page-45-0"></span>Část II [Výrazy](#page-45-0)

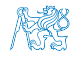

Jan Faigl, 2016 B0B36PRP – Přednáška 03: Řídicí struktury, výrazy a funkce 32 / 57

<span id="page-46-0"></span>výrazy a operátory **[Přiřazení](#page-63-0) a strony představení a strony přiřazení a strony přiřazení a přiřazení a přiřazení** 

#### Obsah

#### [Výrazy a operátory](#page-46-0)

[Přiřazení](#page-63-0)

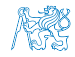

#### Výrazy

- **Výraz** předepisuje výpočet hodnoty určitého vstupu
- Struktura výrazu obsahuje operandy, operátory a závorky
- Výraz může obsahovat
	- **I**literály unární a binární operátory
		- proměnné volání funkcí
	- konstanty ■ závorky П
- Pořadí operací předepsaných výrazem je dáno prioritou a asociativitou operátorů.

#### Příklad

```
10 + x * y poradi vyhodnoceni 10 + (x * y)<br>10 + x + y poradi vyhodnoceni (10 + x) + yporadi vyhodnoceni (10 + x) + y
```

```
* má vyšší prioritu než +
   + je asociativní zleva
```
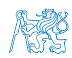

#### Výrazy a operátory

- Výraz se skládá z operátorů a operandů
	- Nejjednodušší výraz tvoří konstanta, proměnná nebo volání funkce
	- Výraz sám může být operandem
	- Výraz má typ a hodnotu (Pouze výraz typu void hodnotu nemám.)
	- Výraz zakončený středníkem ; je příkaz
- **Operátory jsou vyhrazené znaky pro zápis výrazů**

Nebo posloupnost znaků

- Postup výpočtu výrazu s více operátory je dán prioritou operátorů Postup výpočtu lze předepsat použitím kulatých závorek (a)
- Operátory: aritmetické, relační, logické, bitové
	- Arita operátoru (počet operandů) unární, binární, ternární
	- Obecně (mimo konkrétní případy) není pořadí vyhodnocení operandů definováno (nezaměňovat s asociativitou).

Např. pro součet  $f1() + f2()$ není definováno, který operand se vyhodnotí jako první (jaká funkce se zavolá jako první). Chování  $i = ++i + i++;$  není definováné, závisí na překladači.

**Pořadí vyhodnocení je definováno pro operandy v logické součinu** AND a součtu OR

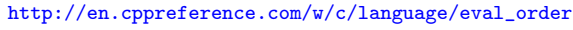

Jan Faigl, 2016 B0B36PRP – Přednáška 03: Řídicí struktury, výrazy a funkce 35 / 57

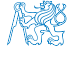

#### Základní rozdělení operátorů

Můžeme rozlišit čtyři základní typy binárních operátorů

- Aritmetické operátory sčítání, odčítaní, násobení, dělení
- Relační operátory porovnání hodnot (menší, větší, . . . )
- **Logické operátory logický součet a součin**
- $\blacksquare$  Operátor přiřazení na levé straně operátoru = je proměnná
- Unární operátory
	- $\blacksquare$  indikující kladnou/zápornou hodnotu: + a −

operátor − modifikuje znaménko výrazu za ním

- **modifikující proměnou:**  $++$  a  $--$
- **b**logický operátor doplněk: !
- bitová negace : ∼ (negace bit po bitu)
- Ternární operátor podmíněné přiřazení hodnoty

Jediný ternární operátor je podmíněný příkaz ? :

[http://www.tutorialspoint.com/cprogramming/c\\_operators.htm](http://www.tutorialspoint.com/cprogramming/c_operators.htm)

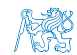

#### Aritmetické operátory

Operandy aritmetických operátorů mohou být libovolného aritmetického typu

Výjimkou je operátor zbytek po dělení % definovaný pro int

\* Násobení x \* y Součin x a y Dělení  $x / y$  Podíl x a y  $\%$  Dělení modulo  $x \frac{y}{y}$  Zbytek po dělení x a y + Sčítání x + y Součet x a y Odčítaní  $x - y$  Rozdíl a y + Kladné znam. +x Hodnota x Záporné znam.  $-x$  Hodnota -x  $++$  Inkrementace  $++x/x++$  Inkrementace před/po vyhodnocení výrazu x Dekrementace  $- x/x--$  Dekrementace před/po vyhodnocení výrazu x

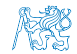

#### Unární aritmetické operátory

Unární operátory  $++$  a  $--$  mění hodnotu svého operandu Operand musí být l-hodnota, tj. výraz, který má adresu kde je uložena

hodnota výrazu (např. proměnná)

- **lze zapsat prefixově např.**  $++x$  nebo  $--x$
- nebo postfixově např. x++ nebo x−−
- v obou případech se však liší výsledná hodnota výrazu!

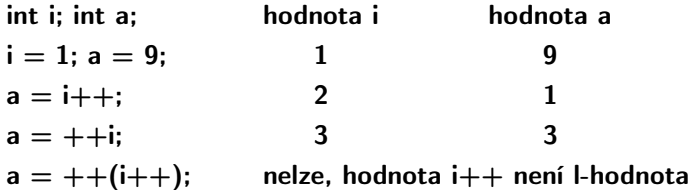

V případě unárního operátoru i++ je nutné v paměti uchovat původní hodnotu i a následně inkrementovat hodnotu proměnné i. Případě použití ++i pouze inkrementujeme hodnotu i. Proto může být použití ++i efektivnější.

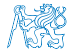

#### Relační operátory

Operandy relačních operátorů mohou být aritmetického typu, ukaza- $\sim$ tele shodného typu nebo jeden z nich NULL nebo typ void

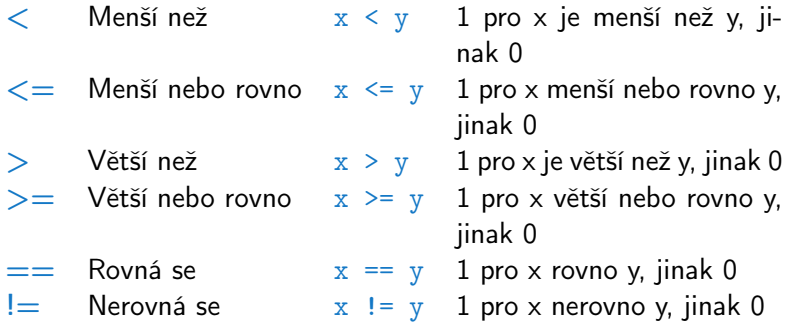

#### Logické operátory

- Operandy mohou být aritmetické typy nebo ukazatele
- Výsledek 1 má význam true, 0 má význam false
- $\blacksquare$  Ve výrazech  $\&\&$  a  $\blacksquare$  se vyhodnotí nejdříve levý operand
- Pokud je výsledek dán levým operandem, pravý se nevyhodnocuje

Zkrácené vyhodnocování – složité výrazy

- $&\&$  Logické AND  $x \& x$  1 pokud x ani y není rovno 0, jinak 0 || Logické OR  $x \mid y \mid y$  1 pokud alespoň jeden z x, y není rovno 0, jinak 0 Logické NOT  $!x$  1 pro x rovno 0, jinak 0
- Operace && a || se vyhodnocují zkráceným způsobem, tj. druhý operand se nevyhodnocuje, lzeli výsledek určit již z hodnoty prvního operandu

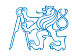

#### Bitové operátory

- Bitové operátory vyhodnocují operandy bit po bitu
- Operátory bitového posunu posouvají celý bitový obraz o zvolený počet bitů vlevo nebo vpravo
	- **P**ři posunu vlevo jsou uvolněné bity zleva plněny 0
	- **Při posunu vpravo jsou uvolněné bity zprava** 
		- u čísel kladných nebo typu unsigned plněny 0  $\mathcal{L}_{\mathcal{A}}$
		- u záporných čísel buď plněny 0 (logical shift) nebo 1 (arithmetic shift right), dle implementace překladače.

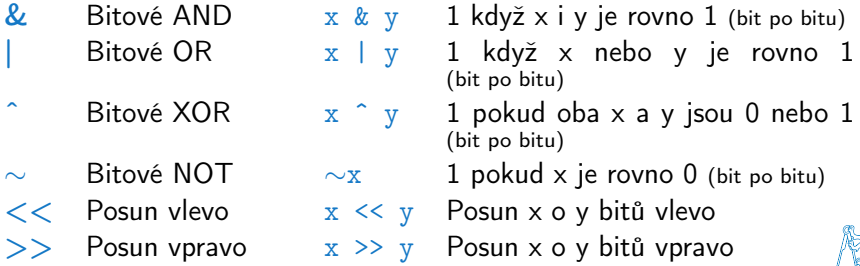

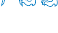

#### Příklad – bitových operací

uint $8_t$  a = 4; uint $8_t$  b = 5;

a dec: 4 bin: 0100 b dec: 5 bin: 0101 a&b dec: 4 bin: 0100 a|b dec: 5 bin: 0101 a^b dec: 1 bin: 0001

a>>1 dec: 2 bin: 0010 a<<1 dec: 8 bin: 1000

lec02/bits.c

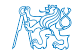

#### Operátory přístupu do paměti

Zde pro úplnost, více v následujících přednáškách

- V C lze přímo přístupovat k adrese paměti proměnné, kde je hodnota proměnné uložena
- Přístup do paměti je prostřednictvím ukazatele (pointeru)

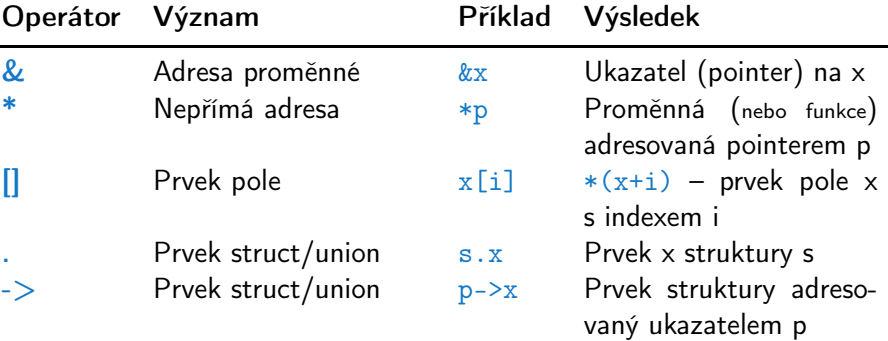

Dává velké možnosti, ale také vyžaduje zodpovědnost.

Operandem operátoru & nesmí být bitové pole a proměnná typu register. Operátor nepřímé adresy \* umožňuje přístup na proměnné přes ukazatel.

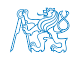

Jan Faigl, 2016 B0B36PRP – Přednáška 03: Řídicí struktury, výrazy a funkce 43 / 57

#### Ostatní operátory

Operandem sizeof() může být jméno typu nebo výraz  $\mathcal{L}^{\mathcal{A}}$ 

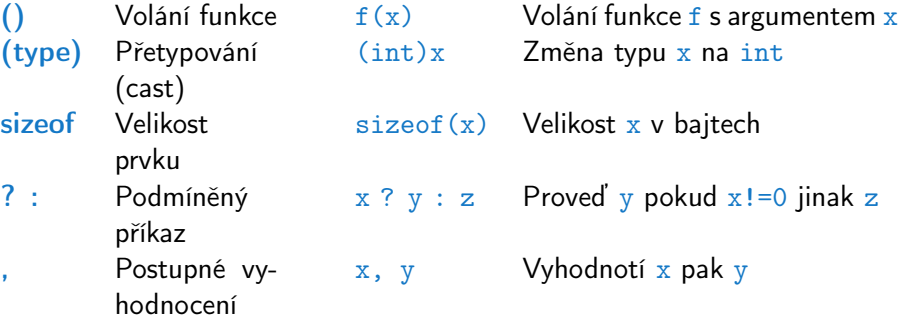

Příklad použití operátoru čárka  $\mathcal{L}_{\mathcal{A}}$ 

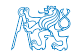

#### Operátor přetypování

- Změna typu za běhu programu se nazývá přetypování
- Explicitní přetypování (cast) zapisuje programátor uvedením typu

```
v kulatých závorkách, např. int i;float f = (float)i:
```
- Implicitní přetypování provádí překladač automaticky při překladu
- Pokud nový typ může reprezentovat původní hodnotu, přetypování ji vždy zachová
- Operandy typů char, unsigned char, short, unsigned short, případně bitová pole, mohou být použity tam kde je povolen typ int nebo unsigned int. C očekává hodnoty alespoň typu int
	- **Operandy jsou automaticky přetypovány na int nebo unsigned** int.

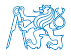

#### Asociativita priorita operátorů

Binární operace op na množině S je asociativní, jestliže platí  $(x \circ p \vee) \circ p z = x \circ p(y \circ p z)$ , pro každé  $x, y, z \in S$ 

- U neasociativních operací je nutné řešit v jakém pořadí jsou operace implicitně provedeny
	- **a** asociativní zleva operace jsou seskupeny zleva

Např. výraz  $10 - 5 - 3$  je vyhodnocen jako  $(10 - 5) - 3$ 

**a** asociativní zprava – operace jsou seskupeny zprava

Např.  $3 + 5^2$  je 28 nebo  $3 \cdot 5^2$  je 75 vs.  $(3 \cdot 5)^2$  je 225

Přiřazení je asociativní zprava

Např.  $v=v+8$ 

Vyhodnotí se nejdříve celá pravá strana operátoru  $=$ , která se následně přiřadí do proměnné na straně levé.

- **Priorita binárních operací vyjadřuje v algebře pořadí**, v jakém jsou binární operace prováděny
- Pořadí operací lze definovat důsledným závorkováním

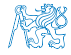

## Přehled operátorů a jejich priorit 1/3

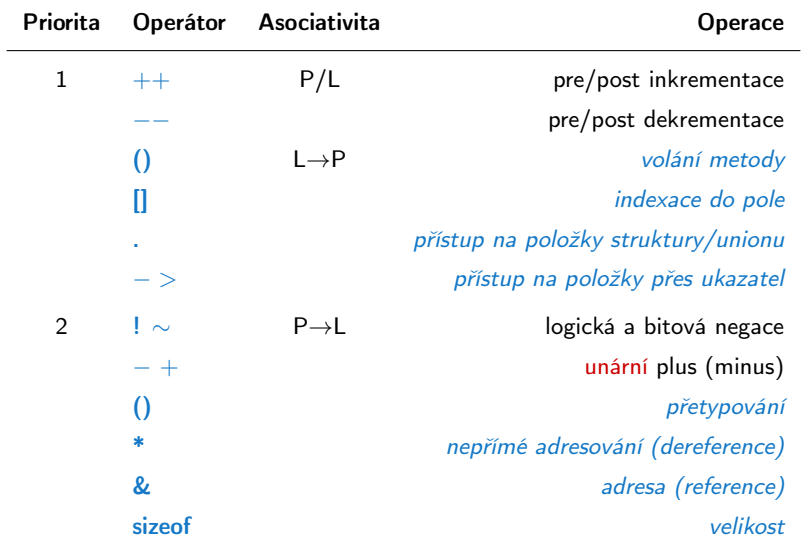

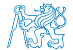

Jan Faigl, 2016 B0B36PRP – Přednáška 03: Řídicí struktury, výrazy a funkce 47 / 57

#### Přehled operátorů a jejich priorit 2/3

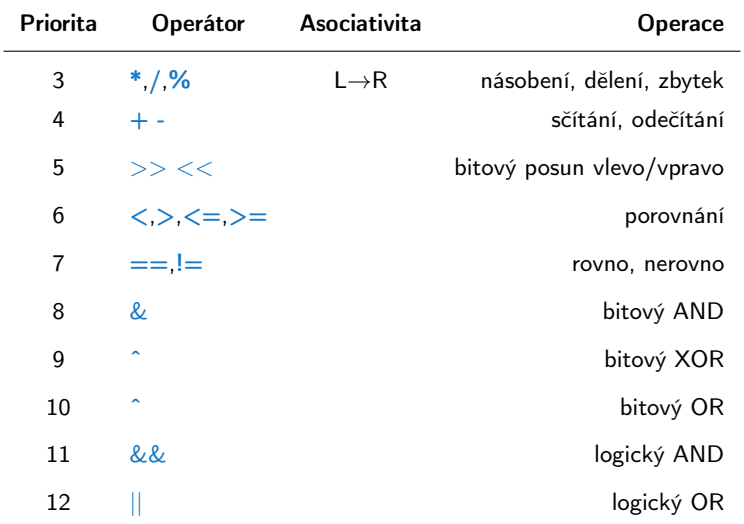

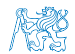

#### Přehled operátorů a jejich priorit 3/3

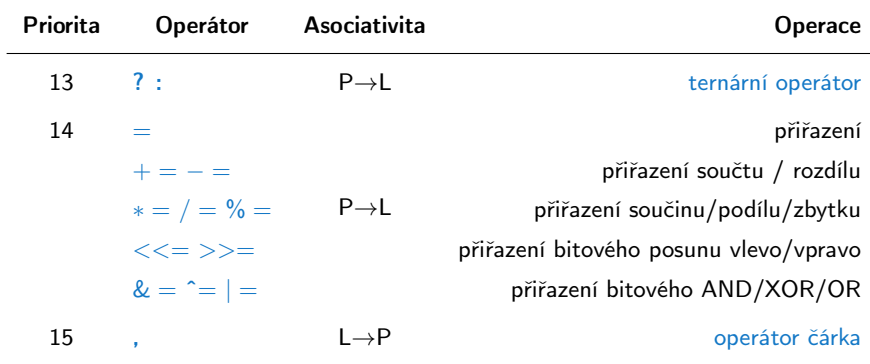

[http://en.cppreference.com/w/c/language/operator\\_precedence](http://en.cppreference.com/w/c/language/operator_precedence)

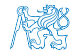

<span id="page-63-0"></span>výrazy a operátory **[Přiřazení](#page-63-0)** – Předeková a obsahuje na přiřazení po protoková a přiřazení – Př**iřazení** – Při**řazení** 

#### Obsah

#### [Výrazy a operátory](#page-46-0)

[Přiřazení](#page-63-0)

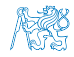

Jan Faigl, 2016 B0B36PRP – Přednáška 03: Řídicí struktury, výrazy a funkce 50 / 57

#### Přiřazení

Nastavení hodnoty proměnné

Uložení definované hodnoty na místo v paměti

Výraz je literál, proměnná, volání funkce, . . .

Tvar přiřazovacího operátoru

```
\langleproměnná\rangle = \langle v \rangleraz\rangle
```
- C je staticky typovaný jazyk
	- **Proměnné lze přiřadit hodnotu výrazu pouze identického typu**

Jinak je nutné provést typovou konverzi

Příklad nedovoleného příkazů přiřazení

int  $i = 1.4$ ;

- C je typově bezpečné v omezeném kontextu kompilace, např. na printf("%d\n", 10.1); kompilátor upozorní na chybu
- Obecně není C typově bezpečné

Za běhu programu může dojít například k zápisu mimo vyhrazenou paměť a tím může dojít k nedefinovanému chování.

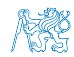

#### Zkrácený zápis přiřazení

**■** Zápis

 $\langle$ proměnná) =  $\langle$ proměnná $\rangle$   $\langle$ operátor $\rangle$   $\langle$ výraz $\rangle$ lze zapsat zkráceně  $\langle$ proměnná $\rangle$   $\langle$ operátor $\rangle = \langle$ výraz $\rangle$ Příklad int  $i = 10$ ; double  $i = 12.6$ ;  $i = i + 1;$ j = j / 0.2; int  $i = 10$ : double  $i = 12.6$ ; i += 1; j /= 0.2;

**Přiřazení je výraz** int x, y;  $x = 6;$  $y = x = x + 6;$ 

"syntactic sugar"

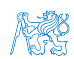

#### Zkrácený zápis přiřazení

**■** Zápis

 $\langle$ proměnná) =  $\langle$ proměnná $\rangle$   $\langle$ operátor $\rangle$   $\langle$ výraz $\rangle$ lze zapsat zkráceně  $\langle$ proměnná $\rangle$   $\langle$ operátor $\rangle = \langle v \rangle$ výraz $\rangle$ Příklad int  $i = 10$ ; double  $i = 12.6$ ;  $i = i + 1;$ j = j / 0.2; int  $i = 10$ : double  $i = 12.6$ ; i += 1; j /= 0.2;

**Přiřazení je výraz** int x, y; x = 6;  $y = x = x + 6;$ 

"syntactic sugar"

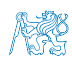

#### Výraz a příkaz

```
Příkaz provádí akci a je zakončen středníkem
```

```
robot_heading = -10.23;
robot\_heading = fabs(root\_heading);printf("Robot heading: \frac{f(n)}{n} + robot heading);
```

```
Výraz má určený typ a hodnotu
```
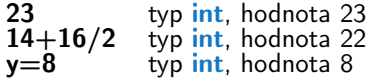

Přiřazení je výraz a jeho hodnotou je hodnota přiřazená levé straně

Z výrazu se stává příkaz, pokud je ukončen středníkem

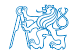

## <span id="page-68-0"></span>Část III [Zadání 3. domácího úkolu \(HW03\)](#page-68-0)

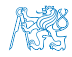

Jan Faigl, 2016 B0B36PRP – Přednáška 03: Řídicí struktury, výrazy a funkce 54 / 57

### Zadání 3. domácího úkolu HW03

#### Termín odevzdání: 29.10.2016, 23:59:59 PST

PST – Pacific Standard Time

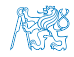

Jan Faigl, 2016 B0B36PRP – Přednáška 03: Řídicí struktury, výrazy a funkce 55 / 57

## Shrnutí přednášky

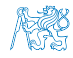

Jan Faigl, 2016 B0B36PRP – Přednáška 03: Řídicí struktury, výrazy a funkce 56 / 57

#### Diskutovaná témata

- <span id="page-71-0"></span>Řídicí struktury - přepínač, cykly, vnořené cykly, break a continue
- Končnost cyklů  $\mathcal{L}^{\mathcal{A}}$
- Kódovací konvence
- Výrazy unární, binární a ternární
- Přehled operátorů a jejich priorit
- Přiřazení a zkrácený způsob zápisu

Příště: Pole, ukazatel, textový řetězec, vstup a výstup programu

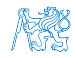
## Diskutovaná témata

- Řídicí struktury přepínač, cykly, vnořené cykly, break a continue
- Končnost cyklů  $\blacksquare$
- **Kódovací konvence**
- Výrazy unární, binární a ternární
- Přehled operátorů a jejich priorit
- Přiřazení a zkrácený způsob zápisu

Příště: Pole, ukazatel, textový řetězec, vstup a výstup programu

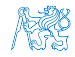